Государственное бюджетное учреждение Профессиональная образовательная организация «Астраханский базовый медицинский колледж»

> Программа подготовки специалистов среднего звена по специальности «Сестринское дело» рассмотрена и одобрена на заседании Методического Совета, протокол № 4 от «20» мая 2021 г. Утверждена: Приказ №121-од от 20.05.2021

# Рабочая программа

# учебной дисциплины

# **«ИНФОРМАЦИОННЫЕ ТЕХНОЛОГИИ В ПРОФЕССИОНАЛЬНОЙ ДЕЯТЕЛЬНОСТИ»**

Специальность 34.02.01 "Сестринское дело"

г. Астрахань, 2021

#### **1. ПАСПОРТ РАБОЧЕЙ ПРОГРАММЫ УЧЕБНОЙ ДИСЦИПЛИНЫ «ИНФОРМАЦИОННЫЕ ТЕХНОЛОГИИ В ПРОФЕССИОНАЛЬНОЙ ДЕЯТЕЛЬНОСТИ»**

#### **1.1. Область применения программы**

Рабочая программа учебной дисциплины «Информационные технологии в профессиональной деятельности» является частью примерной основной профессиональной образовательной программы в соответствии с ФГОС по специальности СПО 34.02.01 «Сестринское дело».

Примерная программа учебной дисциплины может быть использована в процессе изучения естественнонаучных дисциплин в медицинских колледжах для специальности 34.02.01 «Сестринское дело».

**1.2. Место учебной дисциплины в структуре основной профессиональной образовательной программы:** дисциплина «Информационные технологии в профессиональной деятельности» относится к дисциплинам математического и общего естественнонаучного цикла.

#### **1.3. Цели и задачи учебной дисциплины – требования к результатам освоения учебной дисциплины:**

Цели – понимание обучающимися роли информации, её сбора, хранения и обработки в медицине.

Задача данного курса – дать студенту медицинского колледжа основные представления об информационных технологиях, используемых в медицинской практике (в составе аппаратных, программных и программноаппаратных комплексов), медицинском документообороте, современных медицинских технологиях, ставших принципиально возможными лишь с развитием информационных технологий. Приобретение и закрепление практических навыков работы с современной компьютерной техникой (персональным компьютером, периферийными устройствами), общим и профессиональным программным обеспечением, используемыми медицинскими работниками в профессиональной деятельности. Повышение общей компьютерной грамотности. Знание информационных технологий позволяет использовать компьютерную технику на всех этапах медицинского обследования и лечения больного

В результате освоения учебной дисциплины обучающийся должен уметь:

 использовать технологии сбора, размещения, хранения, накопления, преобразования и передачи данных в профессионально ориентированных информационных системах;

 использовать в профессиональной деятельности различные виды программного обеспечения, в том числе специального;

применять компьютерные и телекоммуникационные средства.

В результате освоения учебной дисциплины обучающийся должен знать:

основные понятия автоматизированной обработки информации;

 общий состав и структуру персональных компьютеров и вычислительных систем;

 состав, функции и возможности использования информационных и телекоммуникационных технологий в профессиональной деятельности;

 методы и средства сбора, обработки, хранения, передачи и накопления информации;

 базовые системные программные продукты и пакеты прикладных программ в области профессиональной деятельности;

 основные методы и приемы обеспечения информационной безопасности.

Освоение учебной дисциплины направлено на овладение следующими «общими компетенциями» (ОК):

 ОК 1**.** Понимать сущность и социальную значимость своей будущей профессии, проявлять к ней устойчивый интерес.

 ОК 2. Организовывать собственную деятельность, выбирать типовые методы и способы выполнения профессиональных задач, оценивать их выполнение и качество.

 ОК 3. Принимать решения в стандартных и нестандартных ситуациях и нести за них ответственность.

 ОК 4. Осуществлять поиск и использование информации, необходимой для эффективного выполнения профессиональных задач, профессионального и личностного развития.

 ОК 5. Использовать информационно-коммуникационные технологии в профессиональной деятельности.

 ОК 6. Работать в коллективе и команде, эффективно общаться с коллегами, руководством, потребителями.

 ОК 8. Самостоятельно определять задачи профессионального и личностного развития, заниматься самообразованием, осознанно планировать повышение квалификации.

 ОК 9. Ориентироваться в условиях частой смены технологий в профессиональной деятельности.

 ОК 10. Бережно относиться к историческому наследию и культурным традициям народа, уважать социальные, культурные и религиозные различия.

 ОК 11. Быть готовыми брать на себя нравственные обязательства по отношению к природе, обществу и человеку.

 ОК 12. Организовывать рабочее место с соблюдением требований охраны труда, производственной санитарии, инфекционной и противопожарной безопасности.

 ОК 13. Вести здоровый образ жизни, заниматься физической культурой и спортом для укрепления здоровья, достижения жизненных и профессиональных целей.

Освоение учебной дисциплины направлено на овладение следующими «профессиональными компетенциями» (ПК):

 ПК 1.1. Проводить мероприятия по сохранению и укреплению здоровья населения, пациента и его окружения.

ПК 1.2. Проводить санитарно-гигиеническое воспитание населения.

 ПК 1.3. Участвовать в проведении профилактики инфекционных и неинфекционных заболеваний.

 ПК 2.1. Представлять информацию в понятном для пациента виде, объяснять ему суть вмешательств.

 ПК 2.2. осуществлять лечебно-диагностические вмешательства, взаимодействуя с участниками лечебного процесса.

 ПК 2.3. Сотрудничать с взаимодействующими организациями и службами.

ПК 2.6. Вести утверждённую медицинскую документацию.

## **1.4. Количество часов на освоение программы учебной дисциплины:**

34.02.01 «Сестринское дело»

максимальной учебной нагрузки обучающегося 122 часа, в том числе:

обязательной аудиторной учебной нагрузки обучающегося 80 часов (в том числе 12 часов теоретических и 68 часов практических занятий);

самостоятельной работы обучающегося 42 часа.

# **2. СТРУКТУРА И СОДЕРЖАНИЕ УЧЕБНОЙ ДИСЦИПЛИНЫ**

## **2.1. Объем учебной дисциплины «Информационные технологии в профессиональной деятельности» и виды учебной работы**

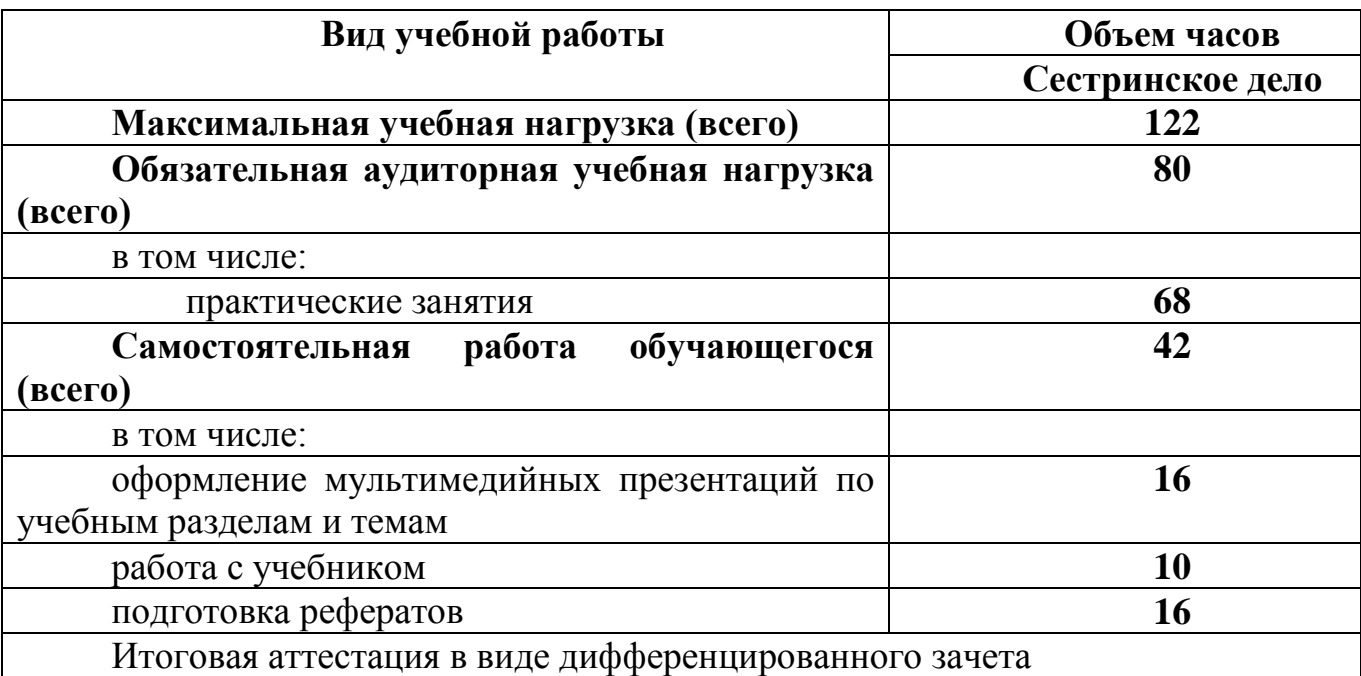

## **3. УСЛОВИЯ РЕАЛИЗАЦИИ УЧЕБНОЙ ДИСЦИПЛИНЫ**

## **3.1. Требования к минимальному материально-техническому обеспечению**

Реализация программы дисциплины «Информационные технологии в профессиональной деятельности» требует наличия учебного кабинета «Информационных технологий в профессиональной деятельности».

Оборудование учебного кабинета:

- 10 рабочих мест для студентов
- 1 рабочее место преподавателя;

Технические средства обучения:

- компьютеры с лицензионным программным обеспечением;
- мультимедиапроектор, экран;
- интерактивная приставка.

## **3.2. Информационное обеспечение обучения**

**Перечень рекомендуемых учебных изданий, Интернет-ресурсов, дополнительной литературы**

#### *Основные источники:*

1. Омельченко В.П., Демидова А.А. Информатика. Практикум — М .: ГЭОТАР-Медиа, 2018. — 336 с .

2. Омельченко В.П., Демидова А.А. Информационные технологии в профессиональной деятельности — М .: ГЭОТАР-Медиа, 2019. — 416 с .

#### *Дополнительные источники:*

1. Стружкин Н.П., Базы данных: проектирование: учебник для СПО – М.: Издательство Юрайт, 2019. – 477.

2. Омельченко В.П., Демидова А.А. Информатика. — М .: ГЭОТАР-Медиа, 2017. — 384 с .

3. Омельченко В.П. Медицинская информатика. Руководство к практическим занятиям. – — М .: ГЭОТАР-Медиа, 2018. — 384 с .

#### *Интернет-ресурсы:*

1. Научно-образовательный интернет-ресурс по тематике ИКТ ["Единое окно доступа к образовательным ресурсам"](http://window.edu.ru/) [\(http://window.edu.ru\)](http://window.edu.ru/). Разделы: ["Общее образование: Информатика и ИКТ",](http://window.edu.ru/window/catalog?p_rubr=2.1.6) ["Профессиональное](http://window.edu.ru/window/catalog?p_rubr=2.2.75.6)  [образование: Информатика и информационные технологии".](http://window.edu.ru/window/catalog?p_rubr=2.2.75.6)

2. Инновационные технологии в медицине

[http://www.rae.ru/snt/?section=content&op=show\\_article&article\\_id=6821](http://www.rae.ru/snt/?section=content&op=show_article&article_id=6821)

3. Информационный портал по вопросам биомедицинской инженерии <http://ilab.xmedtest.net/?q=taxonomy/term/15>

4. Computer Technologies in Medicine <http://www.ctmed.ru/telemed/telemed2.html>

## **4. КОНТРОЛЬ И ОЦЕНКА РЕЗУЛЬТАТОВ ОСВОЕНИЯ ДИСЦИПЛИНЫ**

**Контроль и оценка** результатов освоения дисциплины осуществляется преподавателем в процессе проведения практических занятий, тестирования, а также выполнения обучающимися индивидуальных заданий.

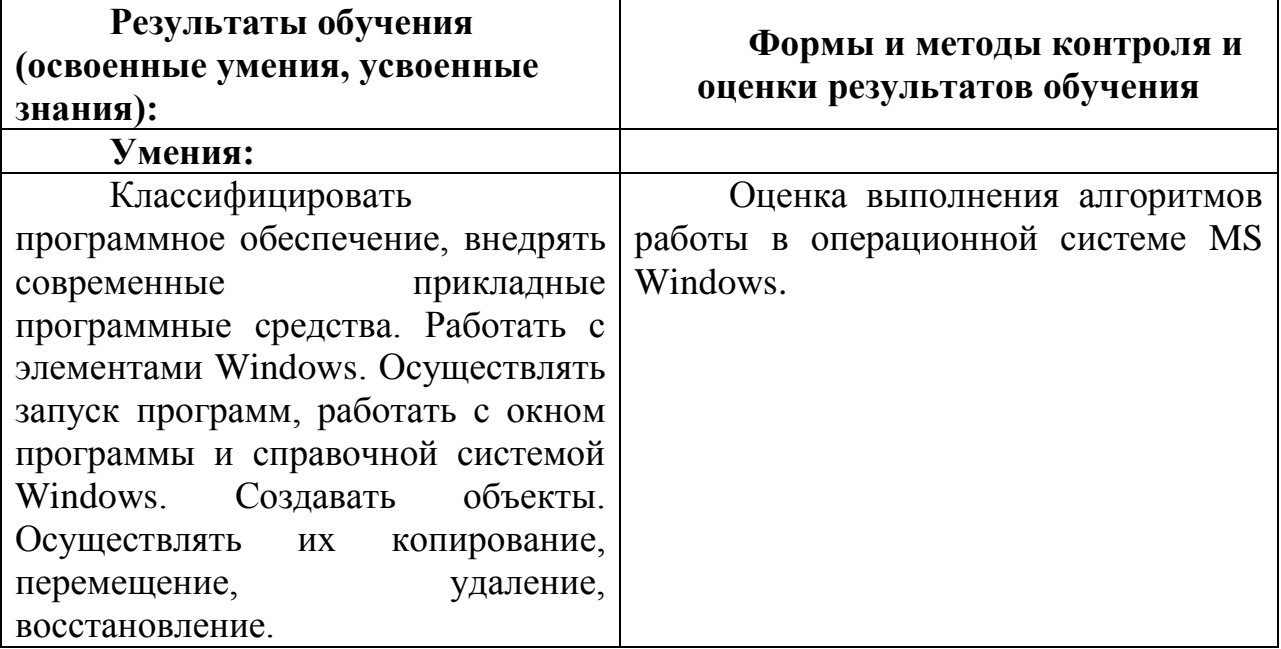

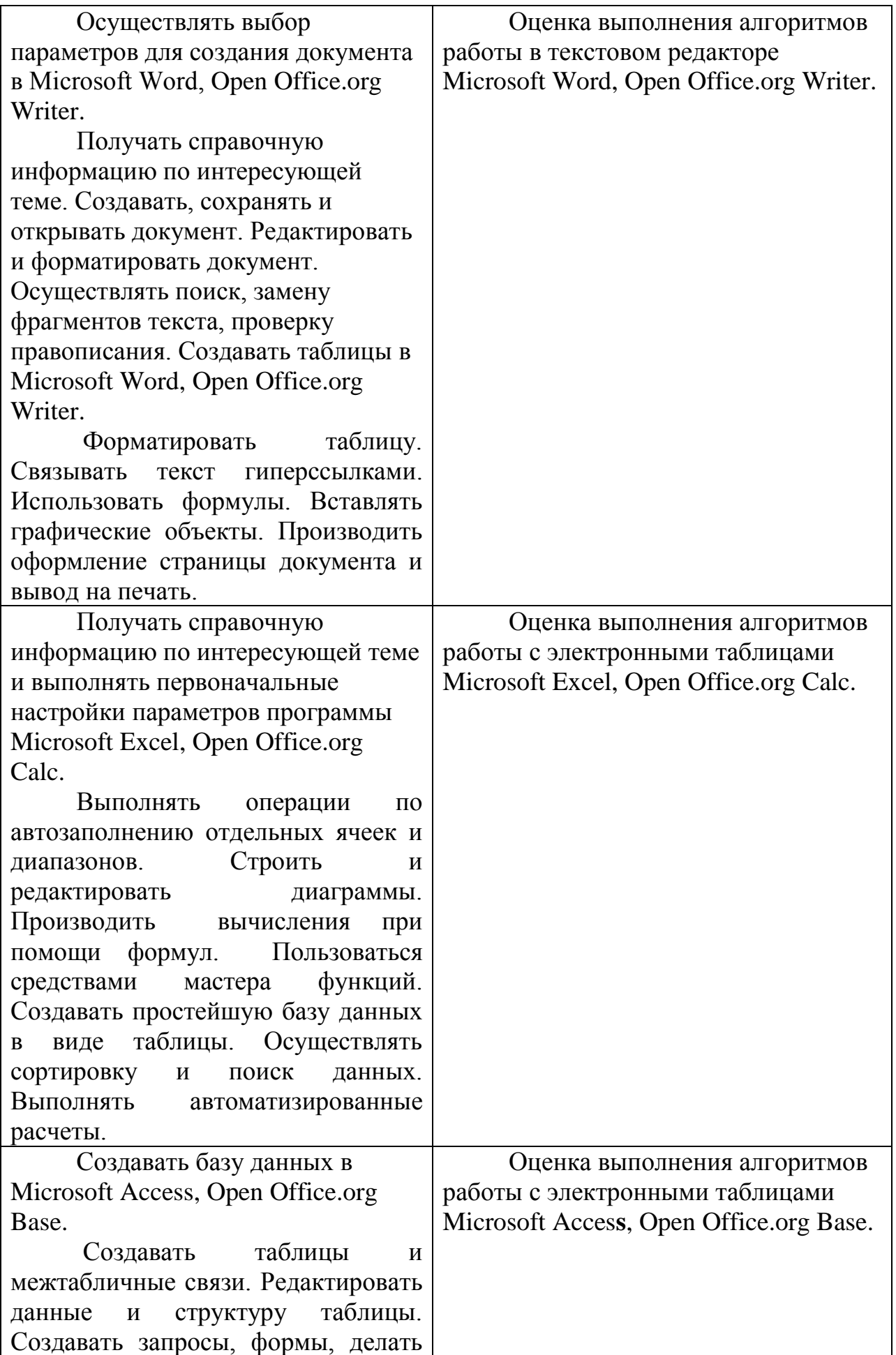

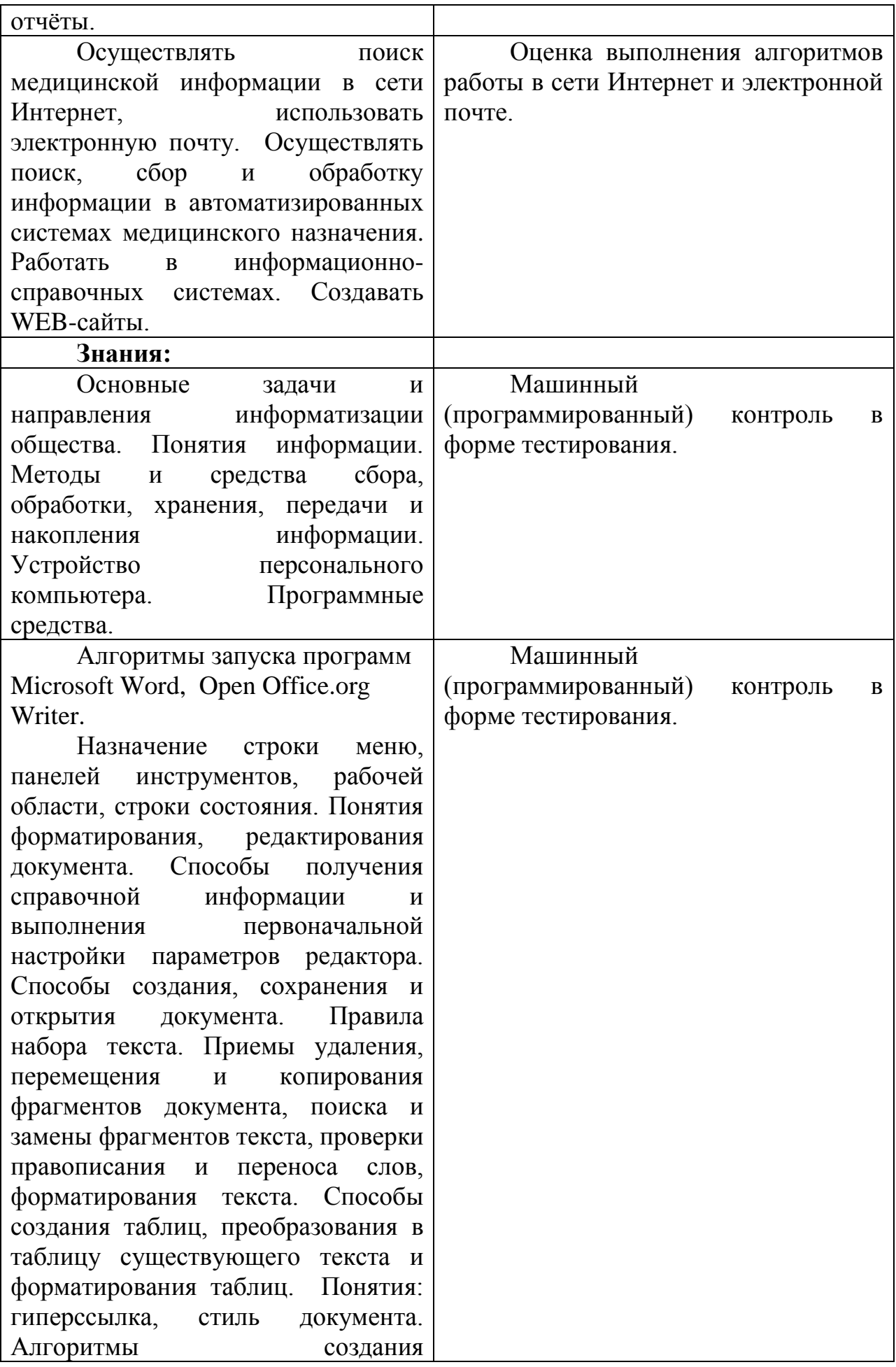

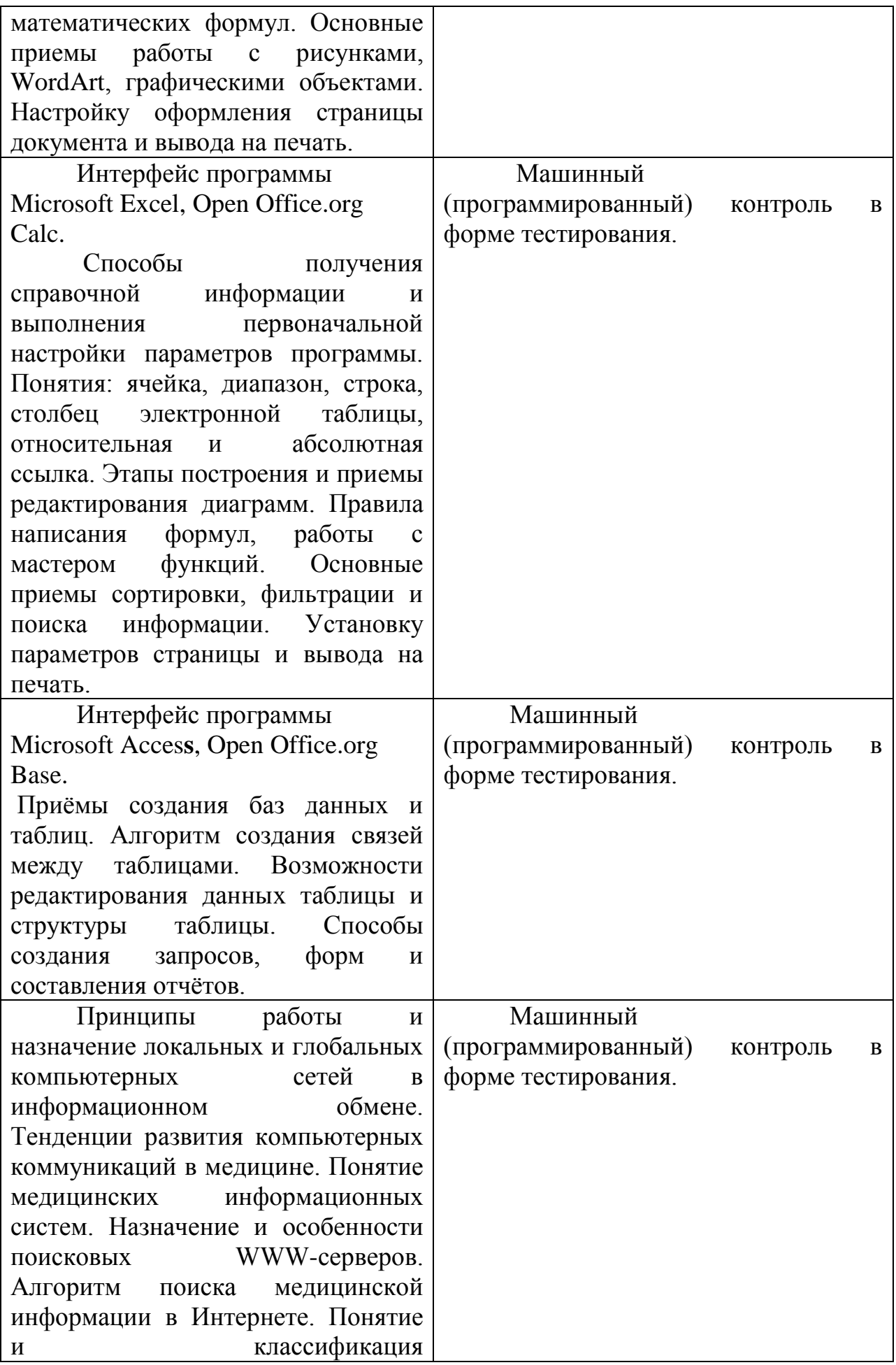

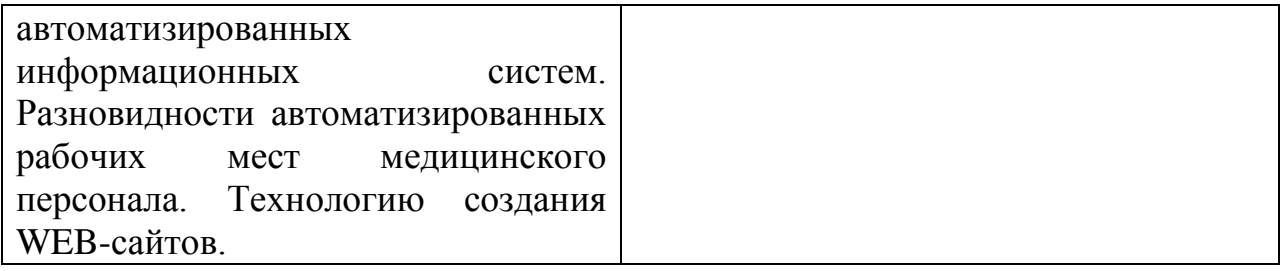